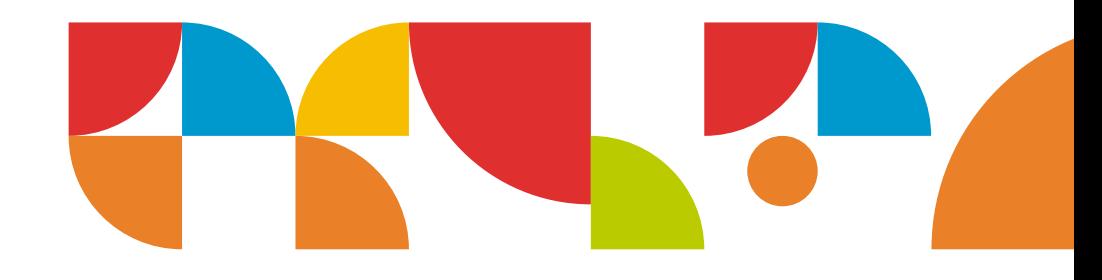

# **Experience de inserción<br>En laboral en** turismo

# Nuevas oportunidades de empleo **EN SECTOR TURISMO**

INSTRUCTIVO PARA EMPRESAS

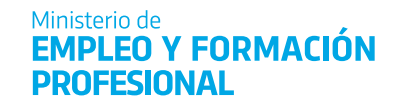

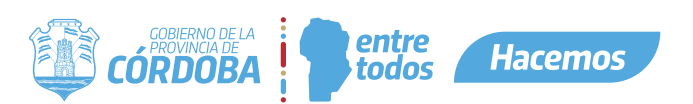

#### INDICE:

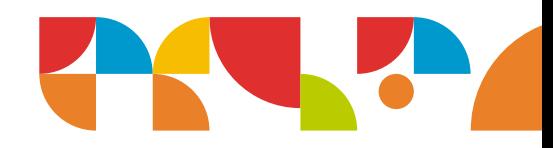

- 1. ¿Qué es el pil turismo?
- 2. ¿En qué consiste?
- 3. ¿Quiénes pueden participar?
- 4. Entrenamiento laboral y asignacion estímulo
- 5. Modalidad de la práctica laboral y asignación estímulo
- 6. Cofinanciamiento
- 7. Cupo por empresa
- 8. Requisitos
- 9. ¿Cómo inscribir la empresa en el pil turismo?
- 10. Oferta de capacitaciones para el sector turismo
- 11. Inscripción de beneficiarios y trabajadores
- 12. Cronograma del programa
- 13. Consultas

# 1. ¿QUÉ ES EL PIL TURISMO?

Es el Programa de Inserción Laboral para los sectores Hotelero, Gastronómico y de Agencia de Viajes, del Ministerio de Empleo y Formación Profesional del Gobierno de Córdoba.

Este programa generará 2000 oportunidades de empleo y formación en un sector que continúa incrementando sus niveles de producción, inversión y crecimiento, como es el sector turístico de la Provincia de Córdoba.

# 2. ¿EN QUÉ CONSISTE?

A partir de este programa, 1500 ingresantes podrán hacer un entrenamiento laboral en empresas del sector, a través del cual adquieran experiencia aplicando lo aprendido en las capacitaciones que se realizan durante el Programa.

Quienes realicen el entrenamiento laboral recibirán una asignación estímulo de \$ 35.000 mensuales. Además, 500 trabajadoras y trabajadores que se desempeñen actualmente en la industria podrán mejorar sus habilidades laborales a partir de cursos de capacitación virtuales y presenciales 100% gratuitos.

# 3. ¿QUIÉNES PUEDEN PARTICIPAR?

El Programa está destinado a personas de 16 años en adelante, con residencia en la Provincia de Córdoba.

Compatibilidades: Es compatible para el postulante inscripto en el Monotributo hasta Categoría B; beneficiarios AUH (Asignación Universal por Hijo).

Incompatibilidades: personas que no tengan residencia en la provincia de Córdoba; empleo en relación de dependencia; percepción de jubilaciones o pensiones contributivas; pasantías rentadas de los profesionales universitarios; percepción simultánea de programas análogos.

## 4. ENTRENAMIENTO LABORAL Y ASIGNACIÓN ESTÍMULO

El entrenamiento laboral es de 20 horas semanales por 12 meses, que se combinará con la capacitación, y continuará de manera exclusiva finalizada la misma.

La asignación estímulo es de \$35.000 mensuales, cofinanciada con el sector privado.

Todos los beneficiarios del programa que realicen el curso de capacitación tendrán una beca del 100% de la formación.

# 5. MODALIDAD DE LA PRÁCTICA LABORAL Y ASIGNACIÓN ESTÍMULO

El entrenamiento laboral es de 20 horas semanales por 12 meses, que se combinará con la capacitación durante el primer mes, y continuará de manera exclusiva finalizada la misma.

La asignación estímulo es de \$35.000 mensuales, cofinanciada con el sector ivado.Todos los beneficiarios del programa que realicen el curso tendrán una beca del 100% de la formación.

#### 6. COFINANCIAMIENTO

Al igual que todos los programas de empleo, el mismo contará con una parte de la asignación estímulo co-financiada por las empresas, que quedará determinada de la siguiente manera:

- Hasta 20 empleados: el 57% de la asignación estímulo mensual por cada beneficiario.
- De 21 a 50 empleados: el 66% de la asignación estímulo mensual por cada beneficiario.
- Más de 50 empleados: el 75% de la asignación estímulo mensual por cada beneficiario.

\*La asignación estímulo al igual que el cofinanciamiento privado, rige desde el primes mes de práctica laboral. Dicho aporte se realizará a través del débito automático a los CBU declarados por las empresas.

#### 7. CUPO POR EMPRESA

La cantidad total de personas beneficiarias que pueden incorporar las empresas y empleadores privados, considerando todos los Programas de Empleo del Gobierno Provincial es:

- 1 empleado registrado: 1 Beneficiario.
- 2 a 5 empleados registrados: 2 Beneficiarios.
- 6 a 10 empleados registrados: 3 Beneficiarios.
- 11 a 20 empleados registrados: 4 beneficiarios.
- Más de 20 empleados registrados en AFIP: 20% de beneficiarios sobre su planta de personal.

\*En aquellos casos en que la empresa contrate desde el inicio del programa a personas beneficiarias bajo la modalidad de Contrato por Tiempo Indeterminado, los mismos, no ocuparán cupo.

\*No impactan en el cupo establecido beneficiarios con discapacidad, trasplantados, participantes de programas de recuperación de adicciones, libertad asistida y similares.

## 8. REQUISITOS

Las empresas deberán estar radicadas en la Provincia de Córdoba, con el código de actividad de AFIP correspondiente a los rubros Hotelería, Gastronomía y/o Agencias de Viaje.

Estar inscriptos como empleadores en AFIP por el personal en relación de dependencia, que trabaja en las sedes radicadas en la Provincia de Córdoba.

## 9. ¿CÓMO INSCRIBIR LA EMPRESA EN EL PIL TURISMO?

Es requisito excluyente para participar del programa que la empresa esté inscripta en el Programa

## 10. OFERTA DE CAPACITACIONES PARA EL SECTOR TURISMO

- Nuevas Tecnologías Aplicadas: Gestor de Turismo Digital.
- Cocina Saludable: Cocina Básica.
- Servicio Integral de Salón y Servicio de Bar: Mozo, camarero de salón.
- Organización de Operaciones Hoteleras: Asistencia en recepción.
- Ama de Llaves: Asistencia en Mucamería.
- \* Capacitaciones estarán destinadas tanto a personas beneficiarias que realicen la práctica laboral, como así también a trabajadores actuales que participen únicamente de los cursos de capacitación.

## 11. INSCRIPCIÓN DE BENEFICIARIOS Y TRABAJADORES

Tanto las personas beneficiarias seleccionadas por la empresa para realizar la práctica laboral, como así también trabajadores actuales, deberán ser registrados por parte de la empresa en la plataforma del Ministerio de Empleo, seleccionando para cada persona el trayecto formativo definido por el empleador.

¿Cómo registrar a beneficiarios y trabajadores?

- Ingresa tu CUIT en https://programasempleo.cba.gov.ar/empresas)
- Ingresá a "Gestión de Empresas"
- Seleccioná la opción "Tramite"
- Seleccioná la opción "Capacitaciones"
- Cargá los datos del beneficiario y/o trabajador

### 12. CRONOGRAMA DEL PROGRAMA

- 17 de Octubre a 11 de Noviembre: PERÍODO DE INSCRIPCIÓN.
- 12 de noviembre al 13 de noviembre: PERÍODO DE REVISIÓN DE DATOS.
- 13 de noviembre: PUBLICACIÓN DE BENEFICIARIOS.
- 15 de Noviembre: INICIO DE CAPACITACIONES.
- 01 de Diciembre: INICIO DE PRÁCTICA LABORAL.

#### 13.CONSULTAS

Por consultas contactanos por WhatsApp al (351) – 5749267

Correo electrónico:

- programas.empleo@cba.gov.ar
- consultas.empleo.cba@gmail.com
- programas.empleo.cba@gmail.com

#### TODA LA INFORMACIÓN EN **empleoyformacion.cba.gov.ar**

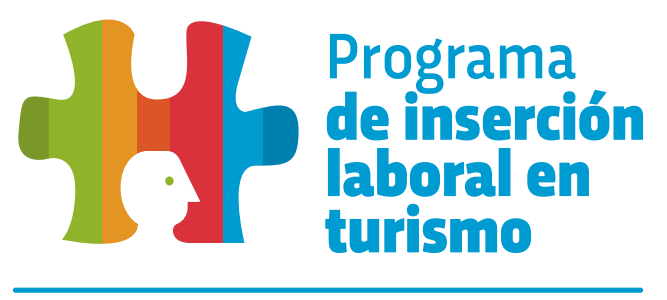

Nuevas oportunidades de empleo **EN SECTOR TURISMO** 

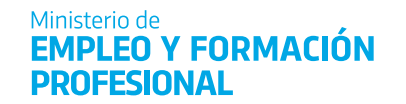

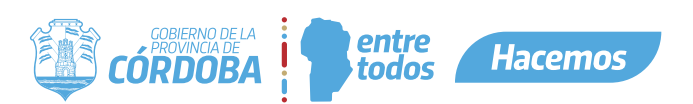